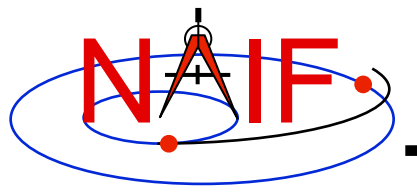

## **"Camera-matrix" Kernel CK**

### **(Orientation or Attitude Kernel)**

### **Emphasis on reading CK files**

**April 2016** 

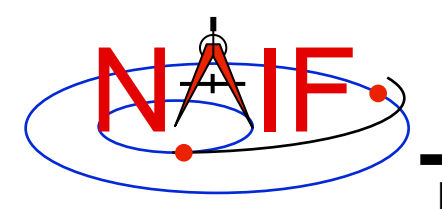

### **CK File Contents - 1**

- **A CK file holds orientation data for a spacecraft or a moving structure on the spacecraft** 
	- **"Orientation data"** ⇒ **quaternions, from which orientation matrices are formed by SPICE software. These matrices are used to rotate position vectors from a base reference frame (the "from" frame) into a second reference frame (the "to" frame)** 
		- » **In SPICE this is often called the "C-matrix or "Camera matrix"**
	- **Optionally may include angular velocity of the "to" frame with respect to the "from" frame** 
		- » **Angular velocity vectors are expressed relative to the "from" frame.**
- **A CK file should also contain comments–sometimes called metadata–that provide some details about the CK such as:** 
	- **the purpose for this particular CK**
	- **when and how it was made**
	- **what time span(s) the data cover**

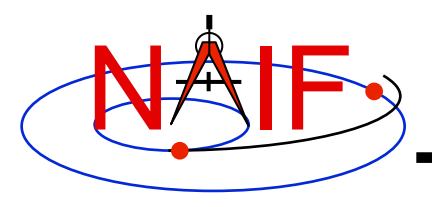

### **CK File Contents - 2**

- **A single CK file can hold orientation data for one, or for any combination of spacecraft or their structures** 
	- **Some examples** 
		- **1. Huygens Probe**
		- **2. Cassini Orbiter and its CDA instrument mirror**
		- **3. Mars Express Orbiter, PFS scanner, Beagle Lander**
		- **4. MRO orbiter, MRO high gain antenna, MRO solar arrays**
- **In most cases CKs contain data for just one structure**

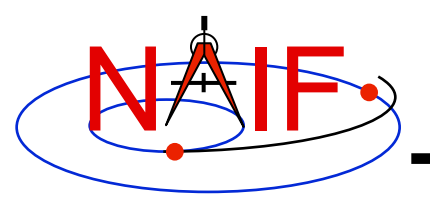

- **"Reconstruction" CK (also called "definitive" CK)** 
	- **Made from orientation telemetry returned from a spacecraft or other structure**
- **"Predict" CK** 
	- **Made using information that predicts what the orientation will be some time in the future** 
		- » **Input data usually come from a modeling program, or a set of orientation rules**
- **Knowledge of CK variety might be implicit in the file naming schema, and/or might be provided in the comment section, but is not available using a SPICE API**
- **It is inadvisable that both "reconstruction" and "predict" data be combined in a single file**

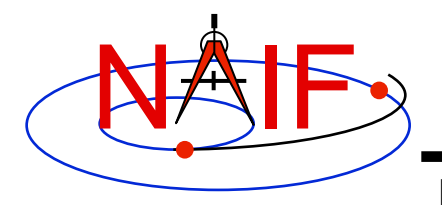

## **CK Data Types Concept**

**Navigation and Ancillary Information Facility** 

#### **The underlying orientation data are of varying types, but the user interface to each of these CK types is the same.**

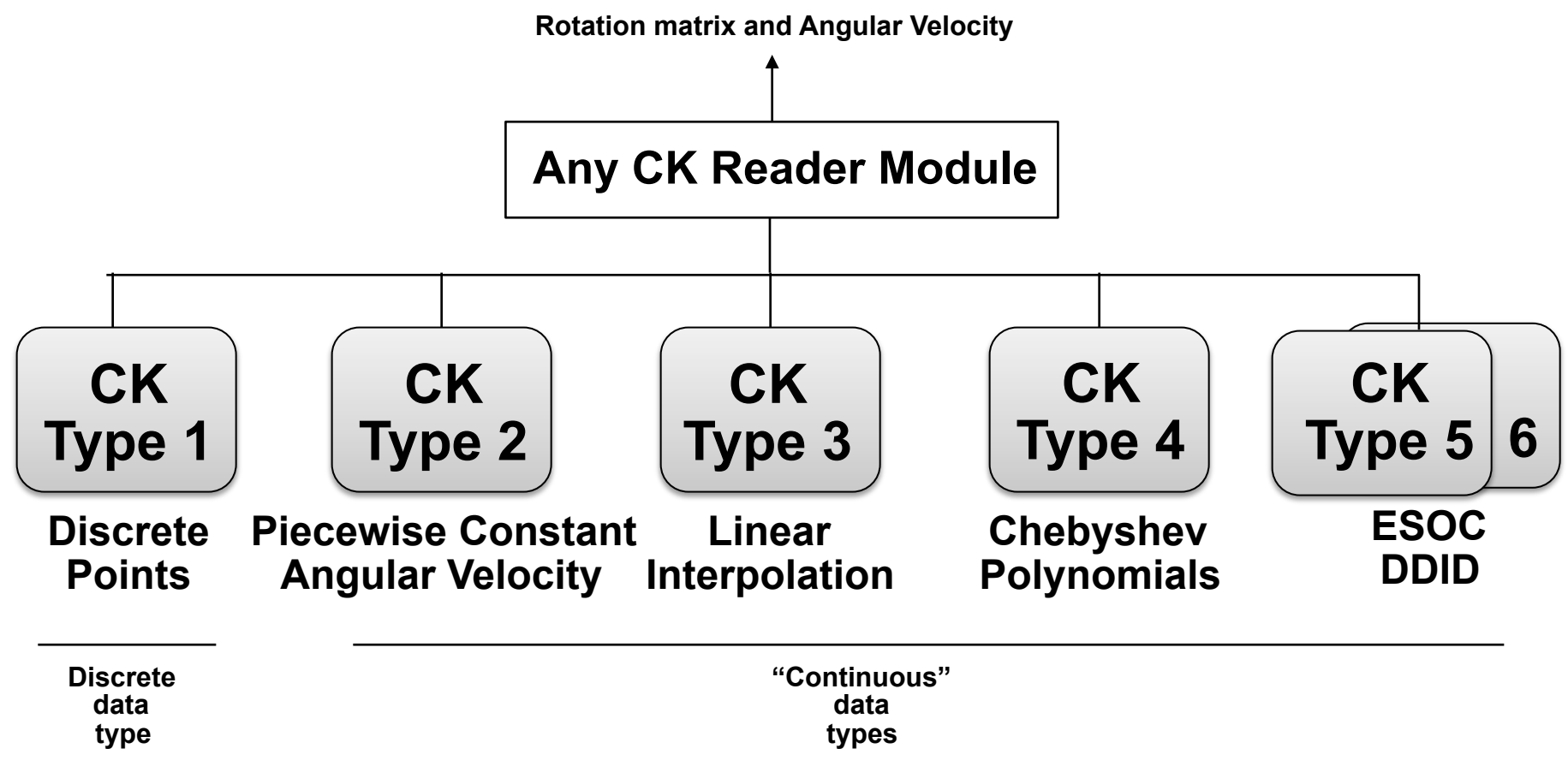

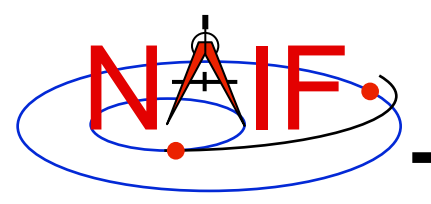

**Kernel Data needed**

**Navigation and Ancillary Information Facility** 

• **To obtain orientation one needs at least three SPICE kernel types: CK, SCLK, and LSK.** 

- **CK contains spacecraft or other structure orientation**
- **SCLK and LSK contain time correlation coefficients used to convert between ephemeris time (ET) and spacecraft clock time (SCLK)** 
	- » **Sometimes an LSK is not needed in this conversion, but it's best to have it available as it is usually needed for other purposes**

• **One may also need an FK if planning to access CK data via high level SPICE interfaces.** 

– **FK associates reference frames with CK data via CK IDs** 

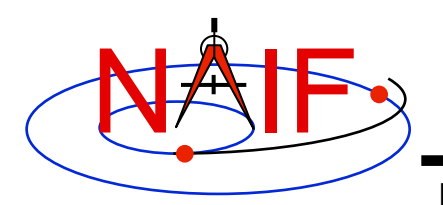

### **What SPICE Routines Access CKs?**

- **High-level SPICELIB routines are used more often than the "original" CK readers to access CK data. These high-level routines are:** 
	- **Position or state transformation matrix determination** 
		- » **PXFORM, PXFRM2: return a rotation matrix (3x3) from one frame to another, either of which can be a CK-based frame or have CKbased frames as "links" in its chain**
		- » **SXFORM: return a state transformation matrix (6x6) from one frame to another, either of which can be a CK-based frame or have CK-based frames as "links" in its chain**
	- **Position or state vector determination** 
		- » **SPKPOS: return a position vector (3x1) in a specified frame, which can be a CK-based frame or have CK-based frames as "links" in its chain**
		- » **SPKEZR: return a state vector (6x1) in a specified frame, which can be a CK-based frame or have CK-based frames as "links" in its chain**
- **Use of the above mentioned routines is discussed in the FK, Using Frames, and SPK tutorials**
- **The "original" CK access routines are CKGP and CKGPAV** 
	- **Use of these routines is NOT described in this class tutorial: see the on-line version for those details**

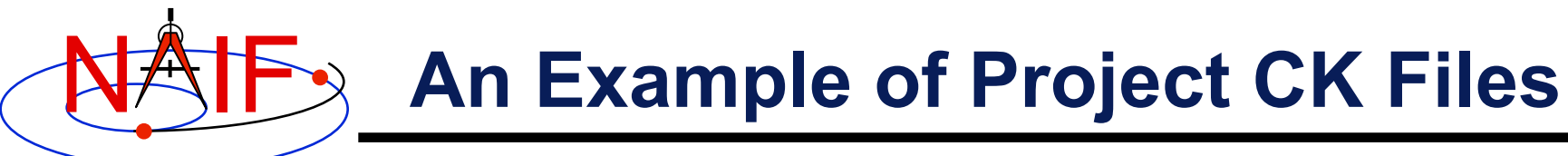

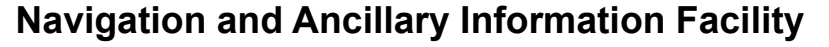

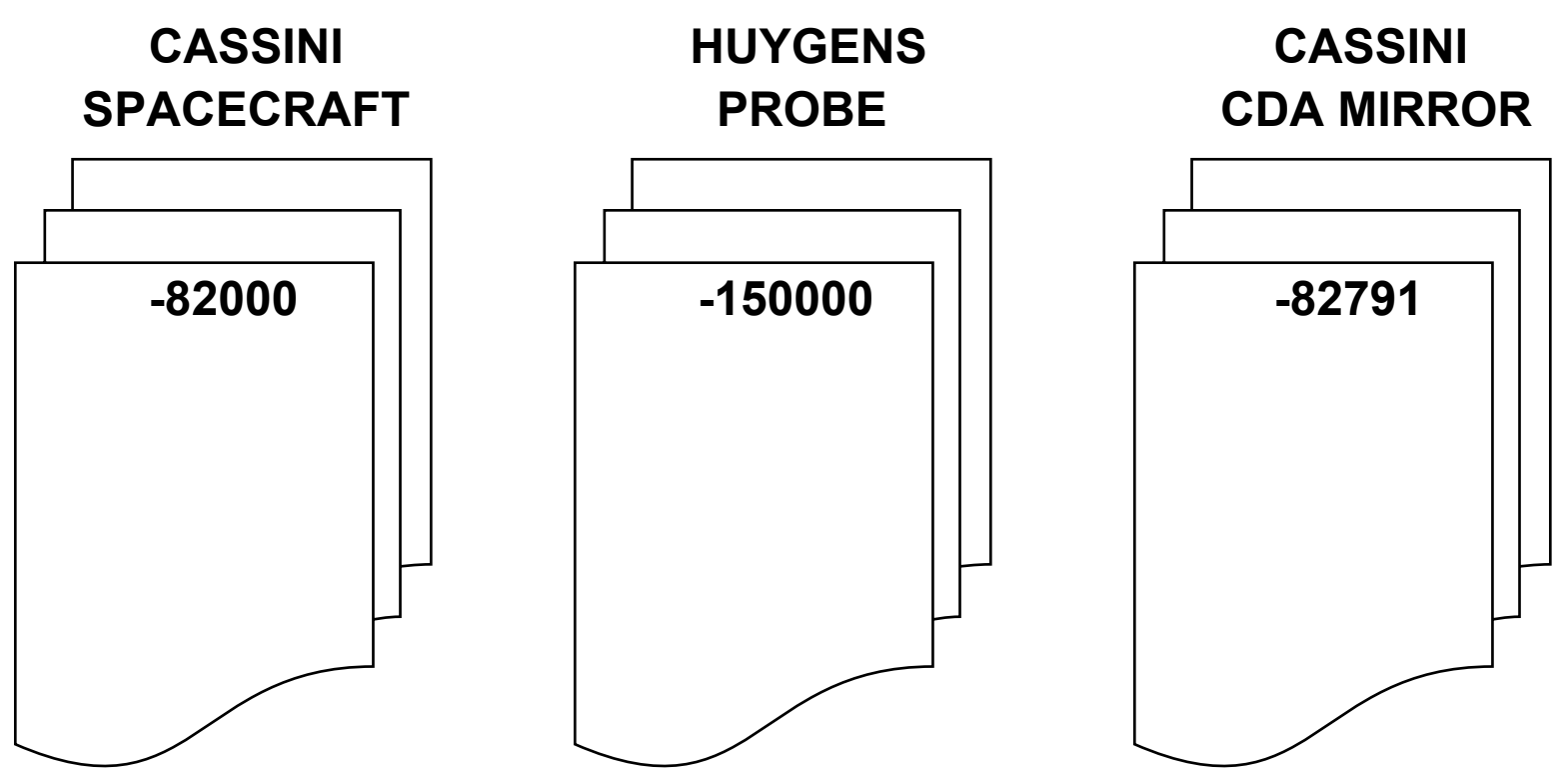

**A user's program must be able to load as many of these files as needed to satisfy his/her requirements. It is strongly recommended that user's programs have the flexibility to load a list of CK files provided to the program at run time; this is easily accomplished using the Toolkit's FURNSH routine.**

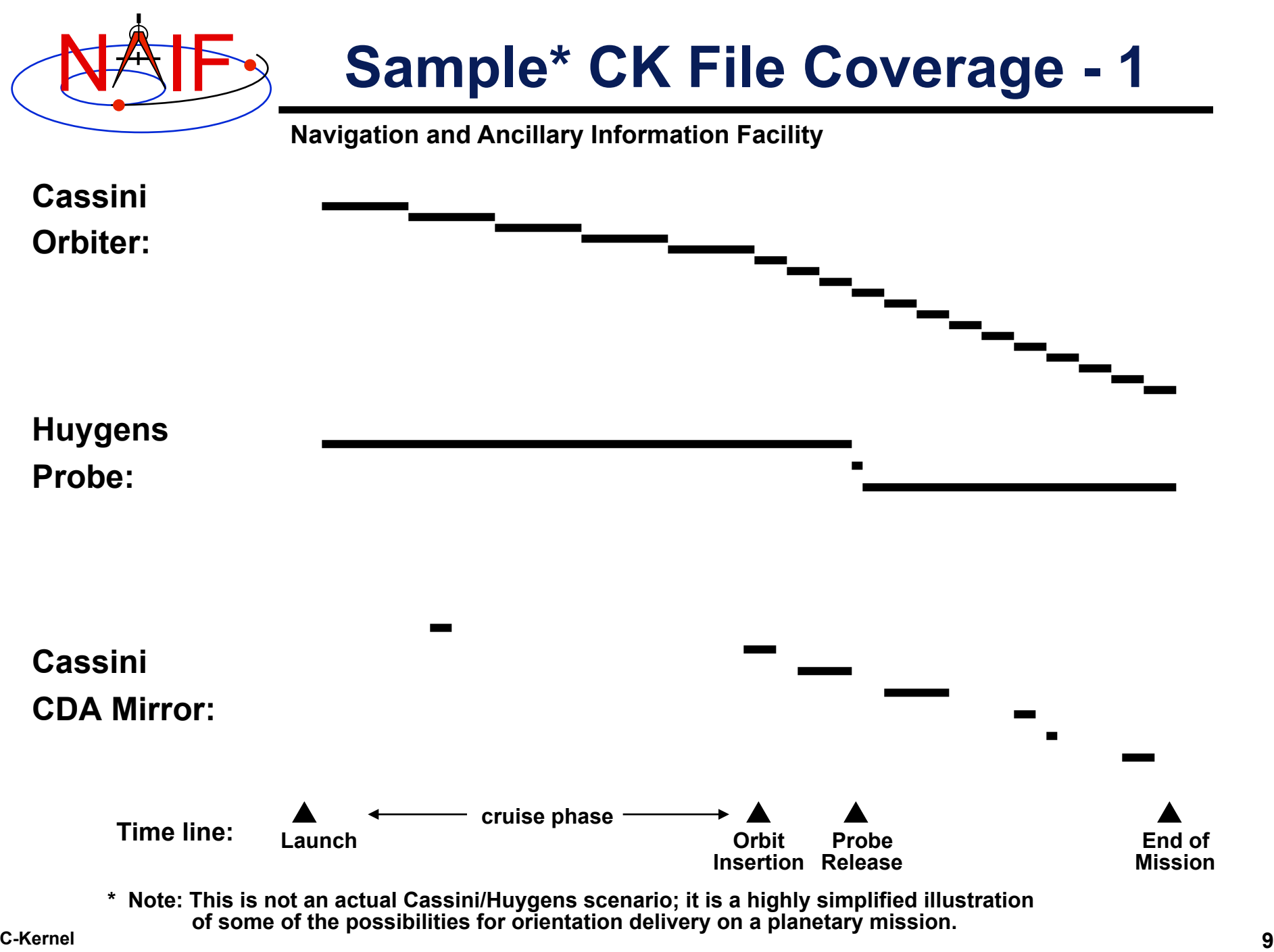

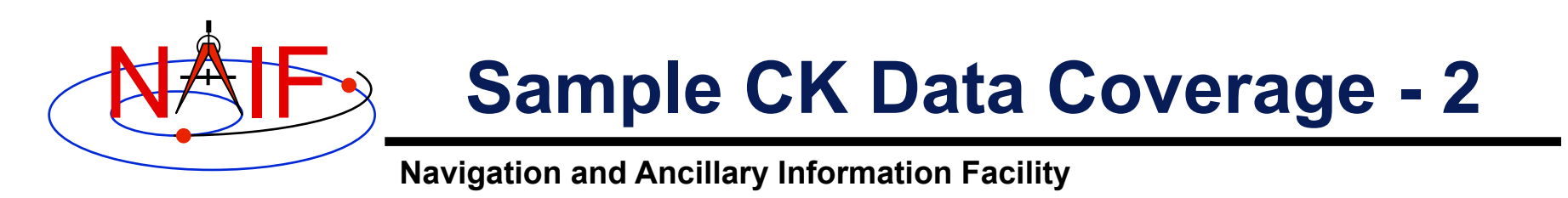

**Even though a project's CK production process may suggest that CK files provide continuous coverage for the interval of time for which they were generated, in reality this is rarely the case. CK files almost always contain gaps in coverage! Below is an example of this.** 

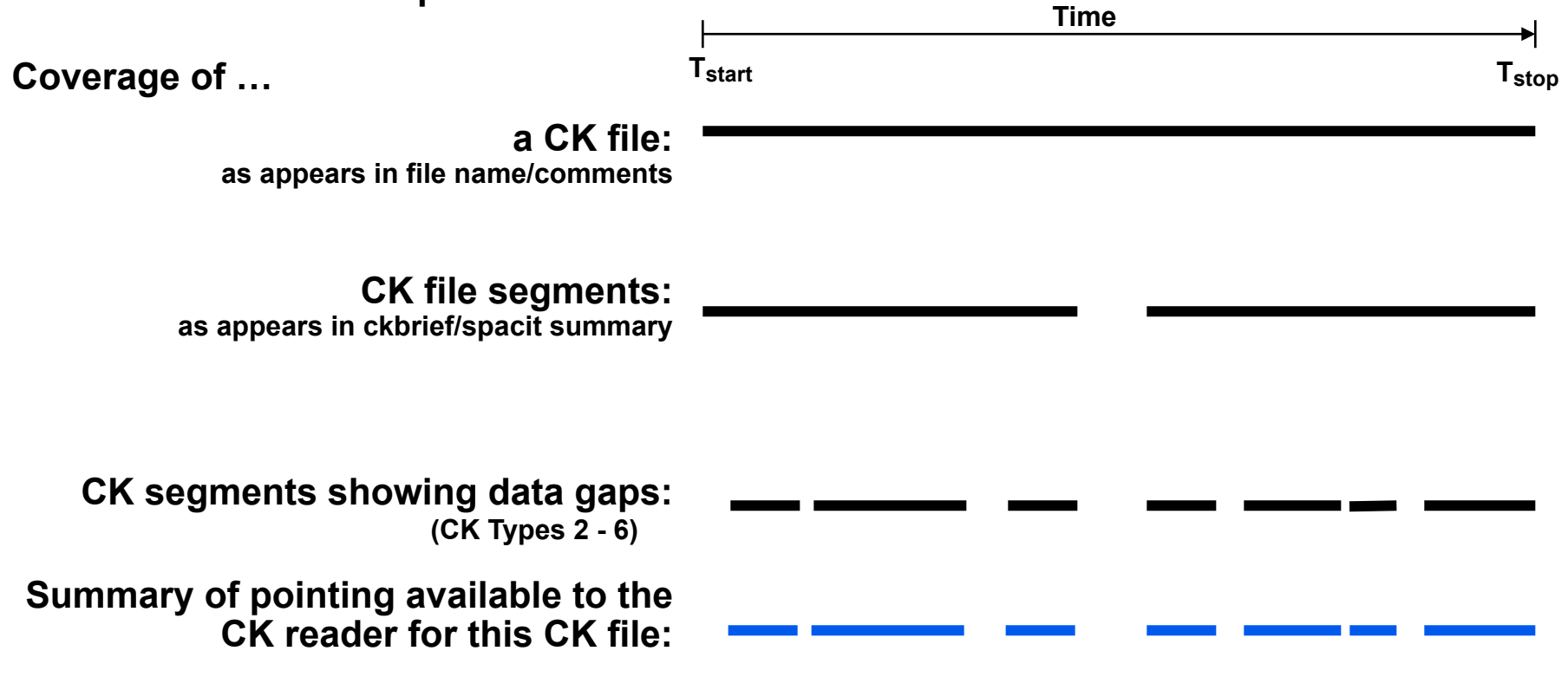

**Blue line segments represent interpolation intervals–times when pointing will be returned and the FOUND flag set to "TRUE."** 

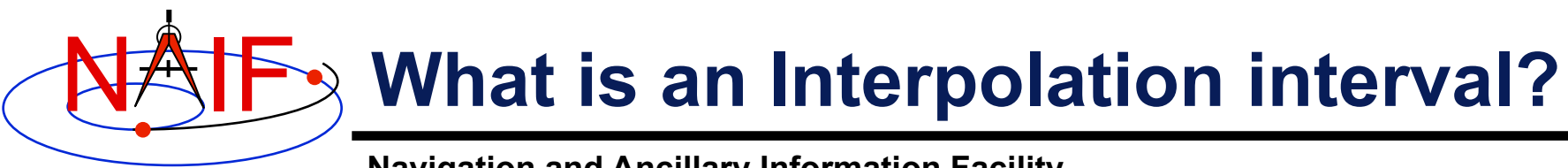

- **An interpolation interval is a time period for which the CK reader routines can compute and return pointing.** 
	- **For CK Types 3, 5 and 6 the pointing is computed by interpolating between the attitude data points that fall within the interval.**
	- **For CK Type 2 the pointing within each interval is computed by extrapolating from a single attitude and associated angular velocity.**
	- **For CK Type 4 the pointing is computed by evaluating polynomials covering the interval.**
	- **For CK Type 1 (discrete pointing instances) the notion of an interpolation interval is not relevant.**
- **The time periods between interpolation intervals are gaps during which the CK readers are not able to compute pointing.**
- **The interpolation intervals in Type 3 CK segments can be modified without changing the actual pointing data.** 
	- **The CKSPANIT and CKSMRG programs are used to make these changes.**

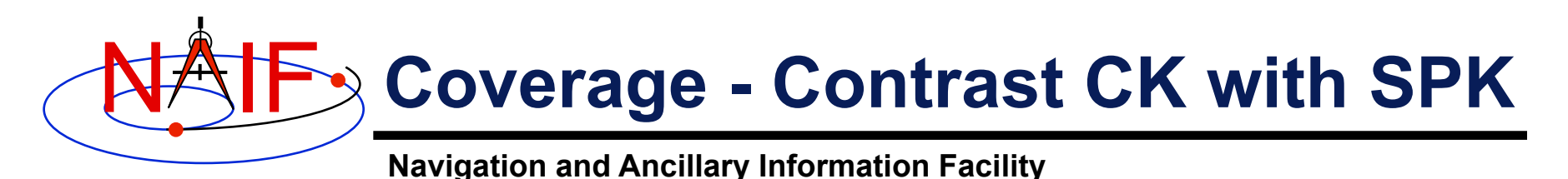

• **SPKs usually have continuous coverage for the objects included** 

– **You can get a result (an answer) at any time** 

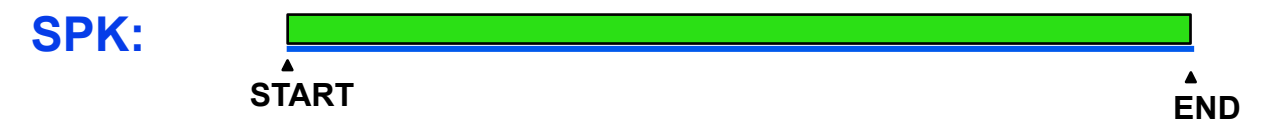

• **CKs often have gaps, sometimes very many!** 

– **Due to missing or bad telemetry packets from the spacecraft** 

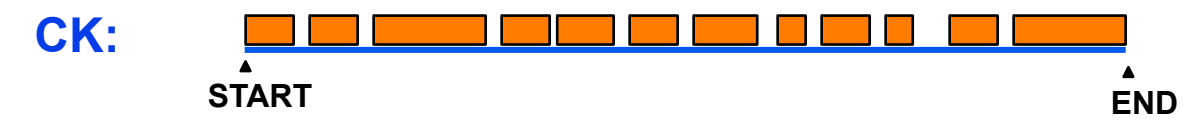

- **Any "high-level" SPICE API that needs to use a CK to help determine a reference frame orientation will NOT return a result for any time falling in a gap!** 
	- **The orange bars above are called "interpolation intervals"**
	- **The white spaces between the orange bars are gaps**

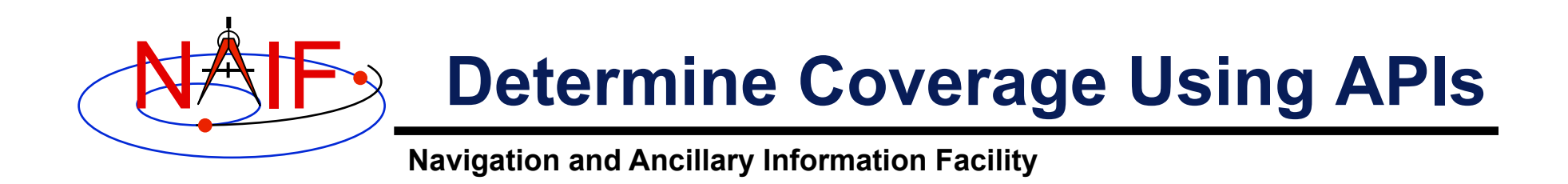

- **When using high-level routines\* that need orientation data from a C-kernel, it's often a good idea to first determine what are the valid interpolation intervals in your CKs using the CKOBJ and CKCOV APIs.**
- **Then check each time of interest for your geometry calculations against the window of valid intervals before proceeding onwards.**

**\* For example: SPKEZR, SPKPOS, SXFORM, PXFORM, SINCPT** 

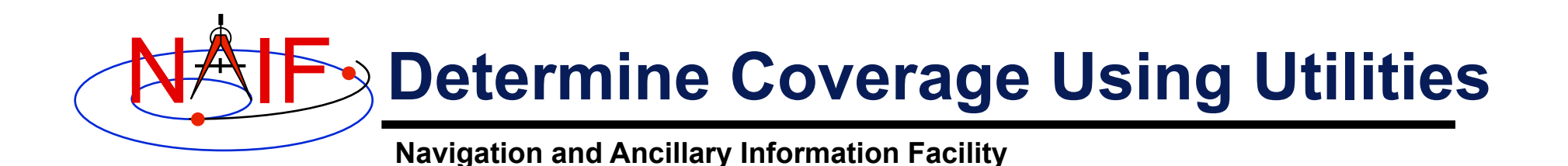

- **Three Toolkit utility programs can provide various kinds of CK summaries, including listings of gaps or of interpolation intervals** 
	- **CKBRIEF**
	- **FRMDIFF**
	- **SPACIT**

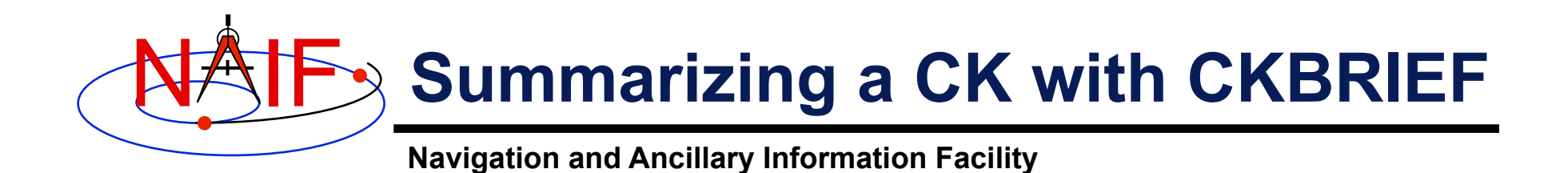

#### • **A summary of interpolation intervals in a CK can be made using CKBRIEF using its '-dump' option**

**% ckbrief –dump 07102\_07107ra.bc naif0008.tls cas00106.tsc** 

**CKBRIEF Ver 3.2.0, 2006-11-02. SPICE Toolkit Version: N0061.** 

**Summary for: 07102\_07107ra.bc** 

**Segment No.: 1** 

**Object: -82000 Interval Begin ET Interval End ET AV ------------------------ ------------------------ --- 2007-APR-12 00:01:06.462 2007-APR-12 05:58:02.576 Y 2007-APR-12 05:58:22.576 2007-APR-12 21:34:26.221 Y** 

 **. . .** 

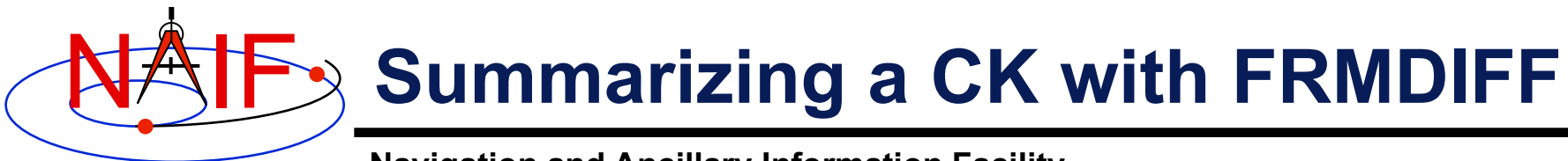

**continued from previous page** 

• **A summary of interpolation intervals in a CK can also be made using FRMDIFF with its '-t dumpc' option** 

• **A summary of gaps within interpolation intervals in a CK can be made using FRMDIFF with its '-t dumpg' option** 

```
% frmdiff -t dumpg \ 
           –k cas_v40.tf naif0008.tls cas00106.tsc \ 
           -f 'YYYY-DOYTHR:MN:SC ::RND' \ 
           07102_07107ra.bc 
# 
# . . . <FRMDIFF report header> . . . 
# 
# gap_start, gap_stop, gap_duration_sec, gap_duration_string 
2007-102T05:56:57 2007-102T05:57:17 19.999 0:00:00:19.999 
2007-102T21:33:21 2007-102T21:33:41 19.999 0:00:00:19.999 
2007-102T21:34:57 2007-102T21:35:25 27.999 0:00:00:27.999
```
**. . .** 

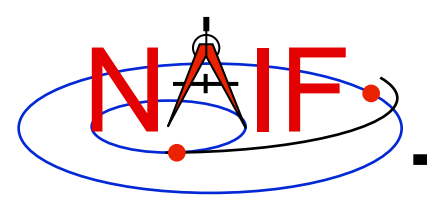

## **CK Utility Programs**

**Navigation and Ancillary Information Facility** 

- **The following CK utility programs are included in the Toolkit:** 
	- **CKBRIEF summarizes coverage for one or more CK files**
	- **SPACIT generates segment-by-segment summary of a CK file**
	- **COMMNT reads, appends, or deletes comments in an CK file**
	- **MSOPCK converts attitude data provided in a text file into a CK file**
	- **FRMDIFF samples or compares orientation of CK-based frames**
- **These additional CK utility programs are provided on the NAIF Web site** 
	- **CKSLICER subsets a CK file**
	- **CKSMRG merges segments in a type 3 CK file (\*)**
	- **DAFCAT concatenates together CK files (\*)**
	- **CKSPANIT modifies interpolation interval information in a Type 3 CK file**
	- **DAFMOD alters structure or frame IDs in a CK file**
	- **PREDICKT creates a CK file representing an orientation profile described by a set of orientation rules and a schedule**
	- **BFF displays binary file format of a CK file**
	- **BINGO converts CK files between IEEE and PC binary formats**

**(\*) DAFCAT and SKSMRG are frequently used together to first merge many CK files into a single file using DAFCAT and then merge segments inside the merged file using CKSMRG.**

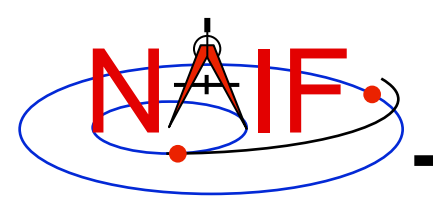

# **Additional Information on CK**

**Navigation and Ancillary Information Facility** 

- **For more information about CK, look at the following documents** 
	- **CK Required Reading**
	- **headers for the CKGP and CKGPAV routines**
	- **Most Useful SPICELIB Routines**
	- **CKBRIEF and FRMDIFF User's Guides**
	- **Frames tutorials: FK and Using Frames** *don't miss these*
	- **Porting kernels tutorial**

### • **Related documents**

- **SCLK Required Reading**
- **Time Required Reading**
- **Frames Required Reading**
- **NAIF IDs Required Reading**
- **Rotations Required Reading**